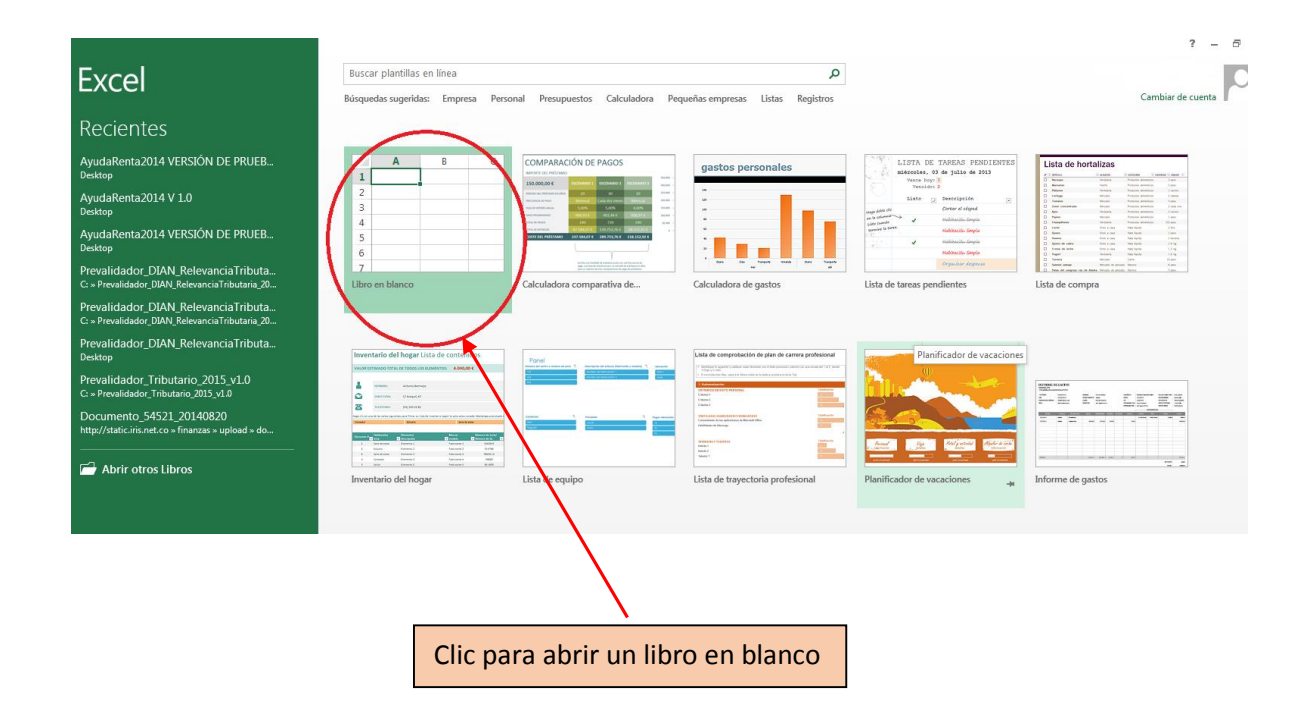

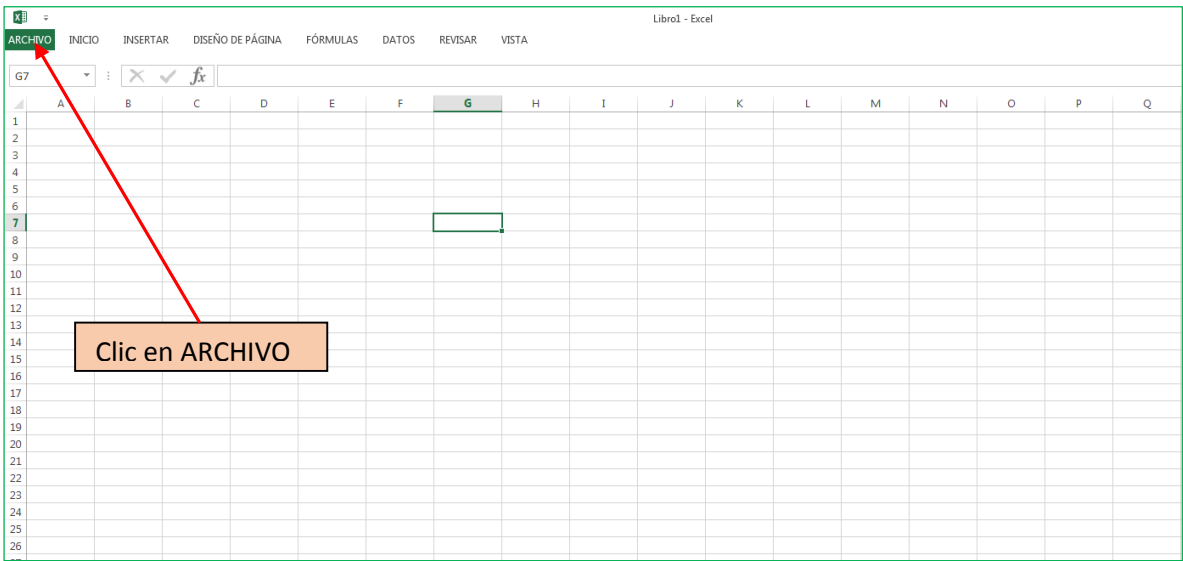

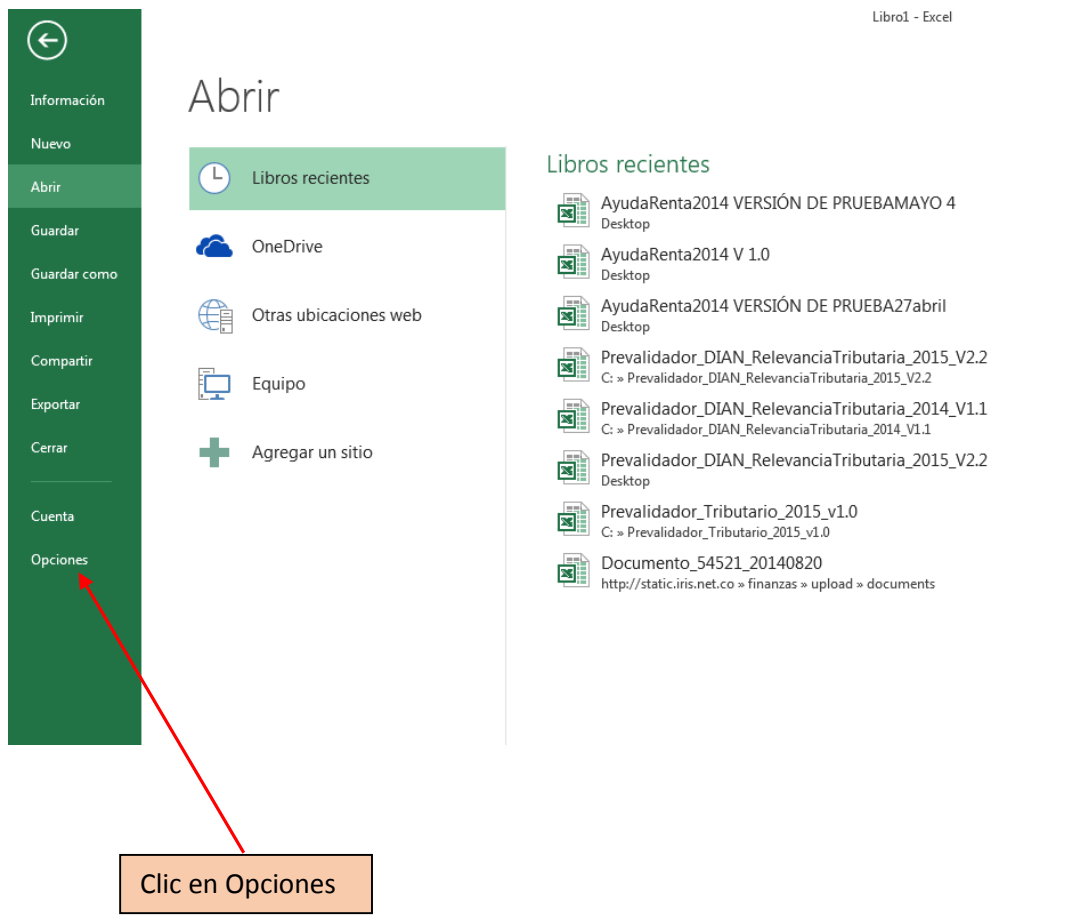

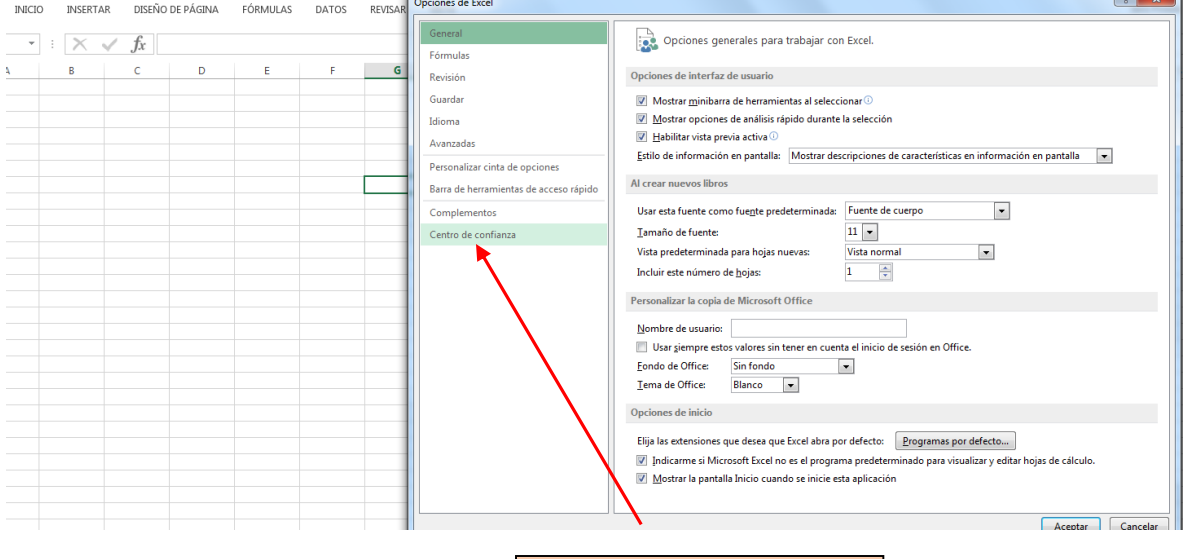

Clic en Centro de confianza

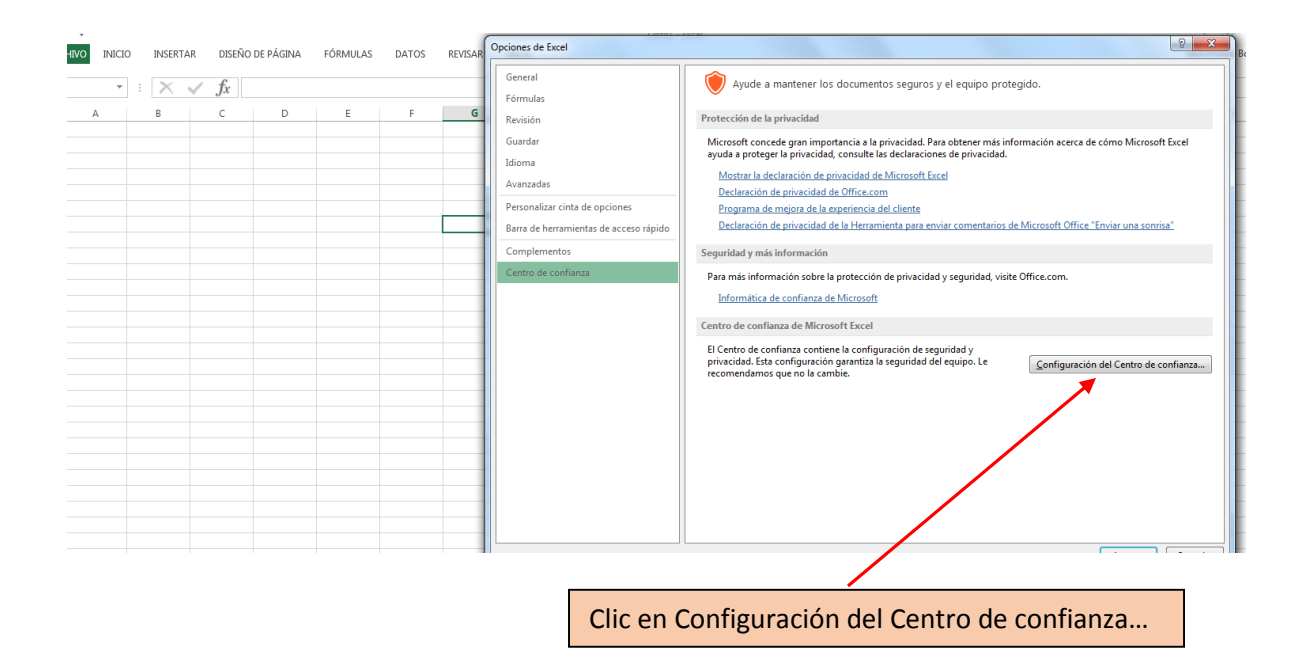

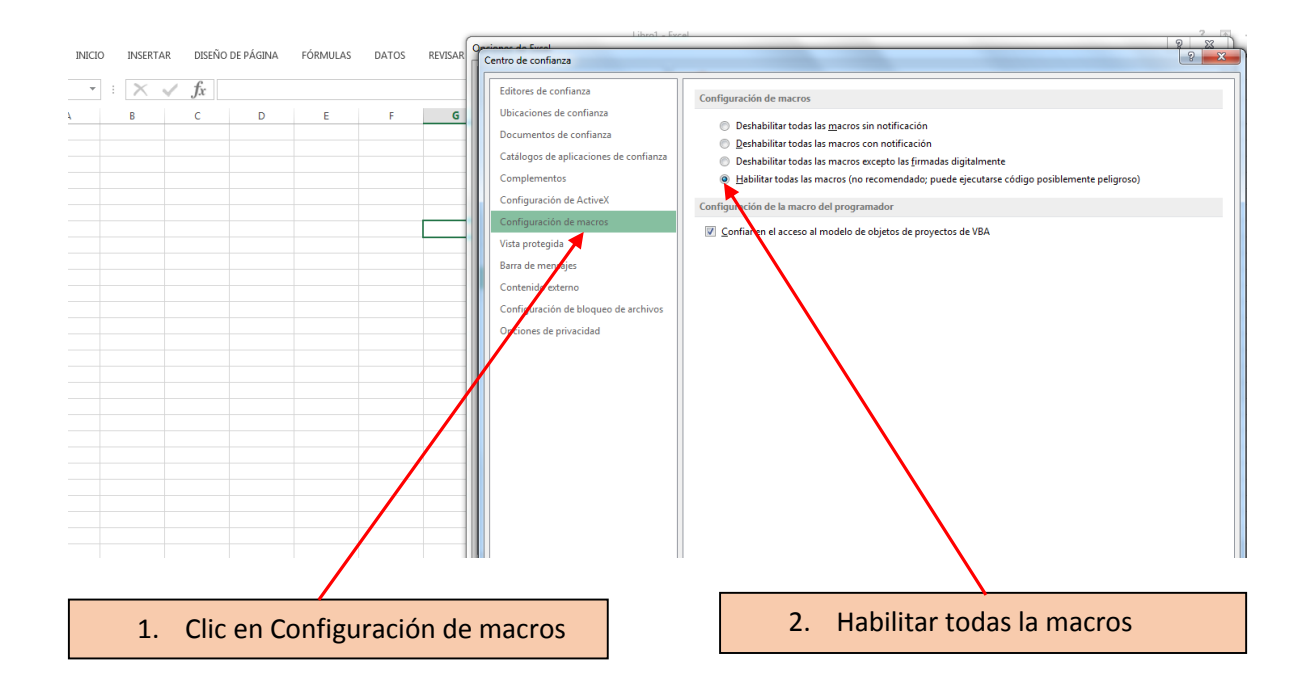

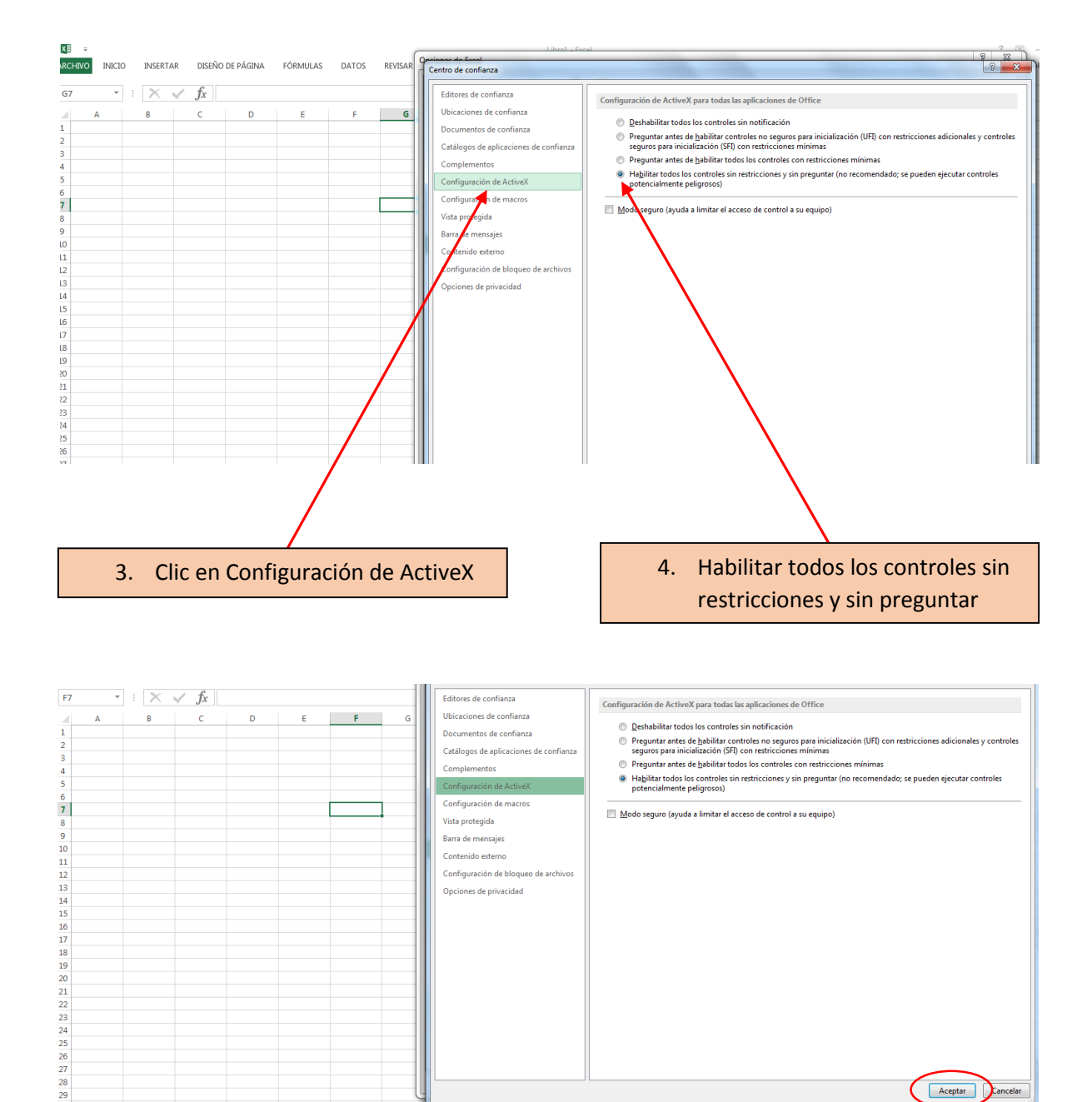

Clic en Aceptar

Aceptar Cancelar

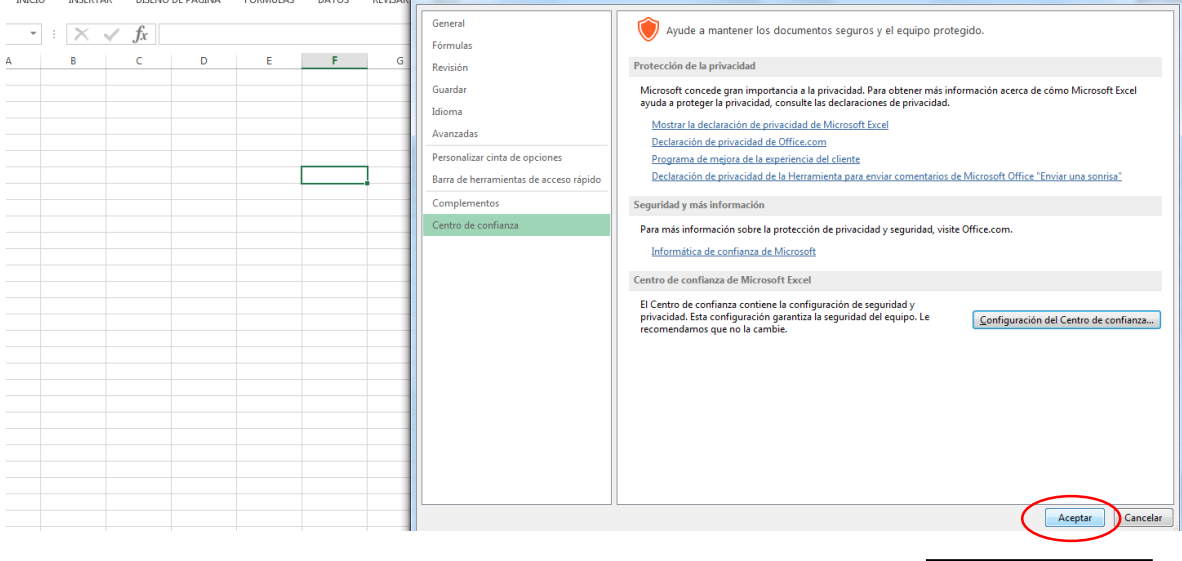

Clic en Aceptar y cerrar la hoja